## Gerando grade vetorial com **Xtools**

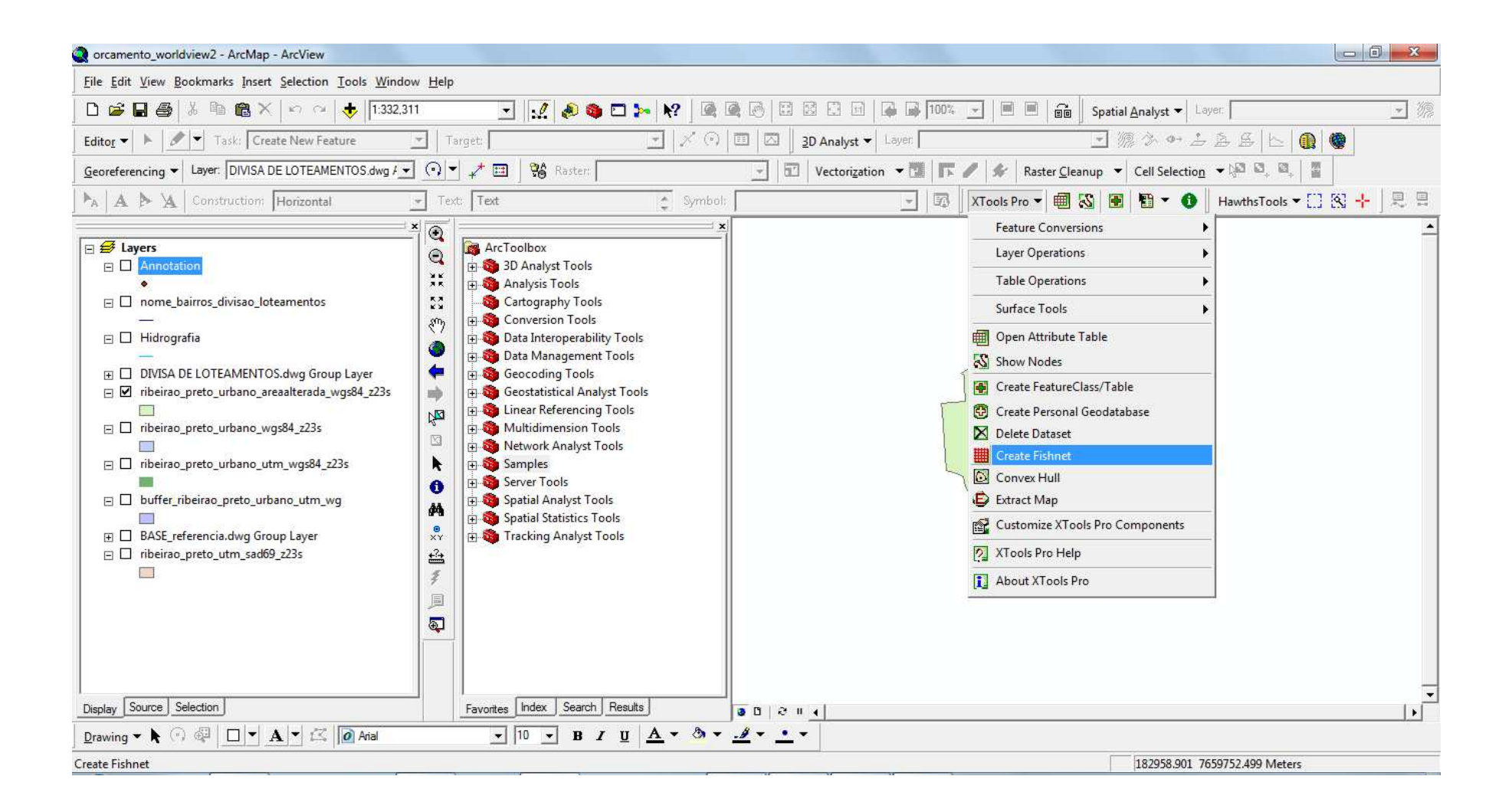

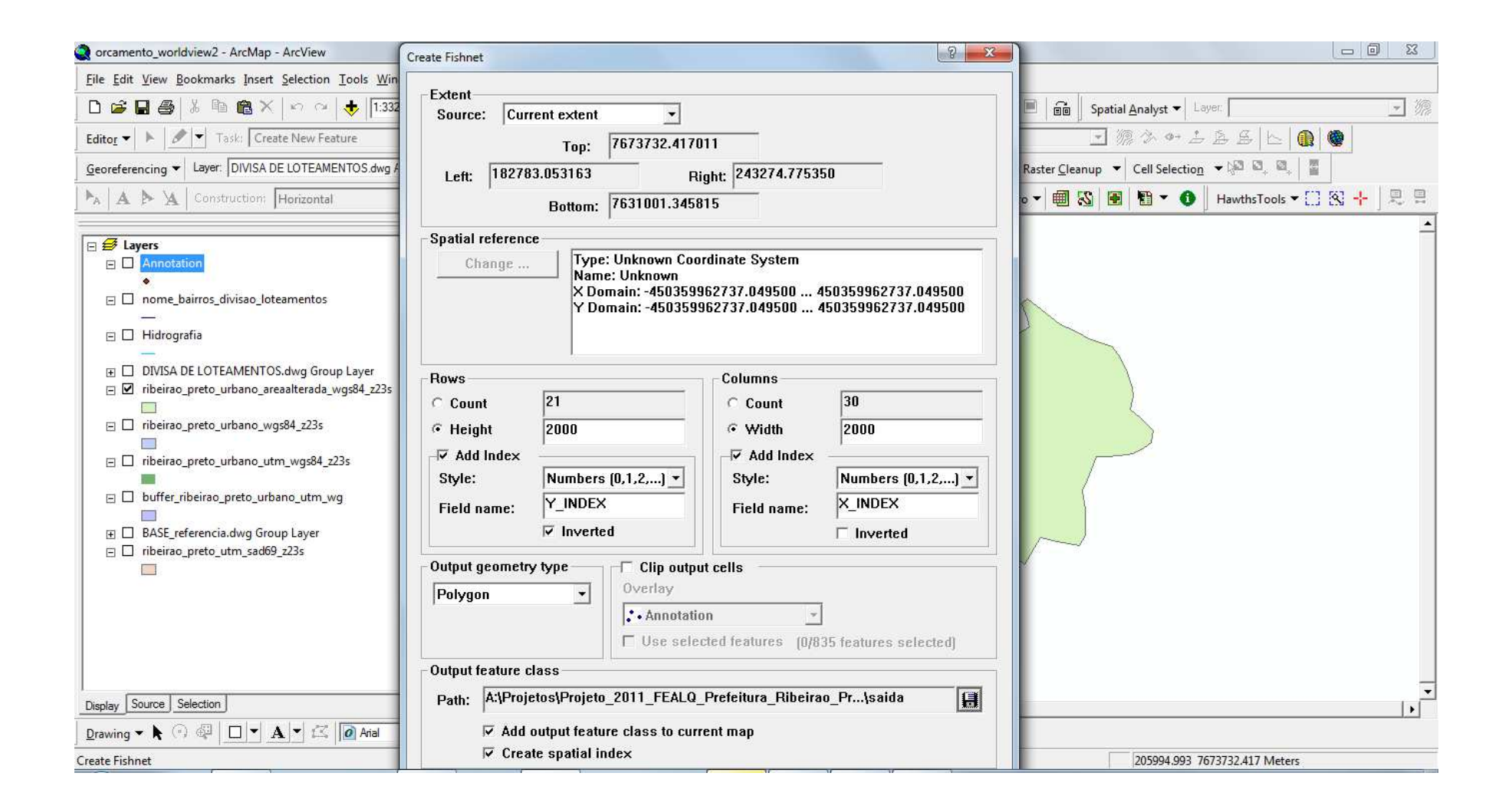